Министерство науки и высшего образования Российской Федерации

федеральное государственное бюджетное образовательное учреждение высшего образования «Курганский государственный университет»

(ФГБОУ ВО «КГУ»)

Курганская государственная сельскохозяйственная академия имени Т.С. Мальцева - филиал федерального государственного бюджетного образовательного учреждения высшего образования «Курганский государственный университет» (Лесниковский филиал ФГБОУ ВО «КГУ»)

Кафедра «Землеустройство, земледелие, агрохимия и почвоведение»

УТВЕРЖДАЮ: Первый проректор Т.Р. Змызгова /  $442.2083$ 

# Рабочая программа учебной дисциплины ГЕОИНФОРМАЦИОННОЕ ОБЕСПЕЧЕНИЕ **АГРОЛАНДШАФТОВ**

образовательной программы высшего образования программы бакалавриата 35.03.03 - Агрохимия и агропочвоведение

Направленность: Геоинформационное обеспечение и цифровые технологии в агроэкосистемах

Формы обучения: очная

Курган 2023

Рабочая программа дисциплины «Геоинформационное обеспечение агроландшафтов» составлена в соответствии с учебным планом по программе бакалавриата Агрохимия и агропочвоведение, утвержденными: - для очной формы обучения «30» июня 2023 года;

Рабочая программа дисциплины одобрена на заседании кафедры «Землеустройство, земледелие, агрохимия и почвоведение» «31» августа 2023 года, протокол № 1.

Рабочую программу составил доцент кафедры «Землеустройство, земледелие, агрохимия и почвоведение»

А.В. Созинов

Согласовано:

Заведующий кафедрой «Землеустройство, земледелие, агрохимия и почвоведение»

Am.

Начальник учебно-методического отдела Лесниковского филиала ФГБОУ ВО «КГУ»

# **1. ОБЪЕМ ДИСЦИПЛИНЫ**

Всего: 3 зачетных единицы трудоемкости (108 академических часов)

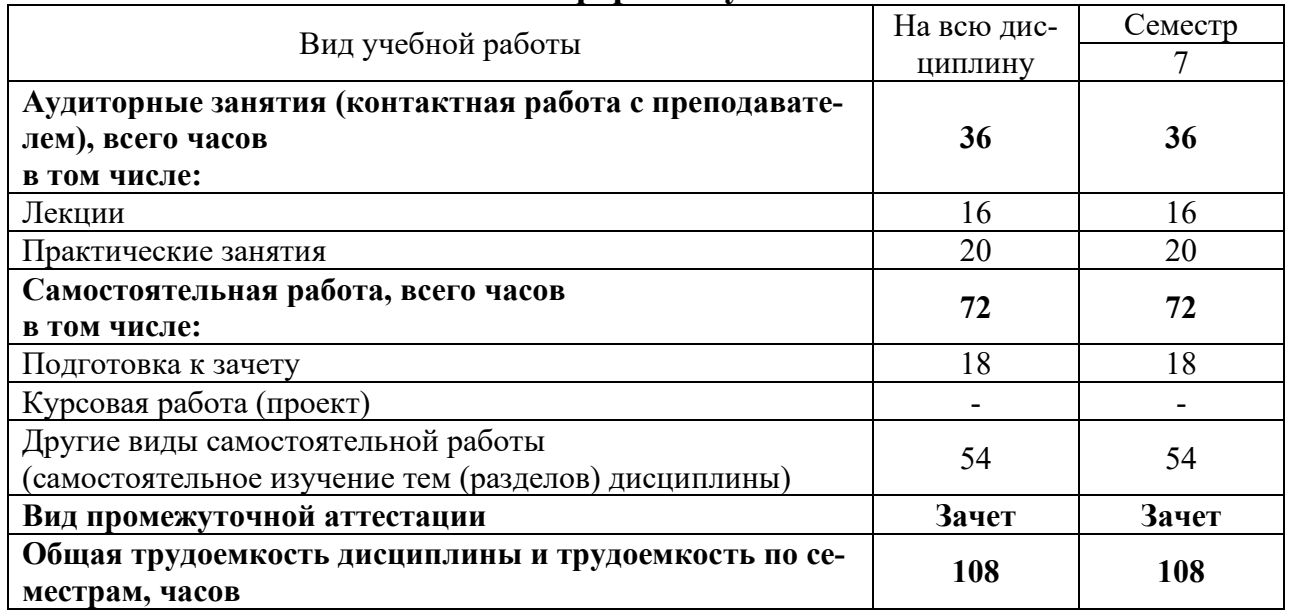

# **Очная форма обучения**

## **2. МЕСТО ДИСЦИПЛИНЫ В СТРУКТУРЕ ОБРАЗОВАТЕЛЬНОЙ ПРОГРАММЫ**

Дисциплина «Геоинформационное обеспечение агроландшафтов» относится к части блока Б1 Дисциплины (модули), формируемой участниками образовательных отношений, является дисциплиной по выбору обучающегося.

Изучение дисциплины базируется на результатах обучения, сформированных при изучении следующих дисциплин:

- Информатика;

- Геоинформационные системы;

- Ландшафтоведение.

Результаты обучения по дисциплине необходимы для изучения дисциплин «Экогеохимия агроландшафтов и их оптимизация», а также выпускной квалификационной работы в части оформления графических макетов.

Требования к входным знаниям, умениям, навыкам и компетенциям:

- владение навыками разговорно-бытовой речи;

- понимание устной (монологической и диалогической) речи на бытовые и общекультурные темы;

- владение наиболее употребительной грамматикой и основными грамматическими явлениями, характерными для устной и письменной речи повседневного общения;

- знание базовой лексики, представляющей стиль повседневного и общекультурного общения;

- освоение следующих компетенций на уровне не ниже порогового: ОПК-1 (способен решать типовые задачи профессиональной деятельности на основе знаний основных законов математических и естественных наук с применением информационно-коммуникационных технологий), ПК-3 (способен анализировать материалы почвенного, агрохимического и экологического состояния агроландшафтов).

## **3. ПЛАНИРУЕМЫЕ РЕЗУЛЬТАТЫ ОБУЧЕНИЯ**

Целью освоения дисциплины «Геоинформационное обеспечение агроландшафтов» является формирование представлений о современных информационных технологиях, используемых в профессиональной деятельности агрохимика или почвоведа.

Задачами дисциплины являются изучение существующих информационных технологий в агрохимии и почвоведении в разрезе геоинформационного обеспечения; получение навыков использования информационных технологий геоинформационного обеспечения агроландшафтов.

Компетенции, формируемые в результате освоения дисциплины:

- Проведение почвенных и агрохимических обследований агроландшафтов с векторизацией земельных участков по спутниковым снимкам (ПК-7);

В результате изучения дисциплины обучающийся должен:

- Знать основные современные информационные технологии, используемые для геоинформационного обеспечения агроландшафтов (для ПК-7);

- Уметь выбирать оптимальные информационные технологии для решения профессиональных задач геоинформационного обеспечения агроландшафтов (для ПК-7);

- Владеть навыками применения современных информационных технологий геоинформационного обеспечения агроландшафтов (для ПК-7).

## **4. СОДЕРЖАНИЕ ДИСЦИПЛИНЫ 4.1. Учебно-тематический план Очная форма обучения**

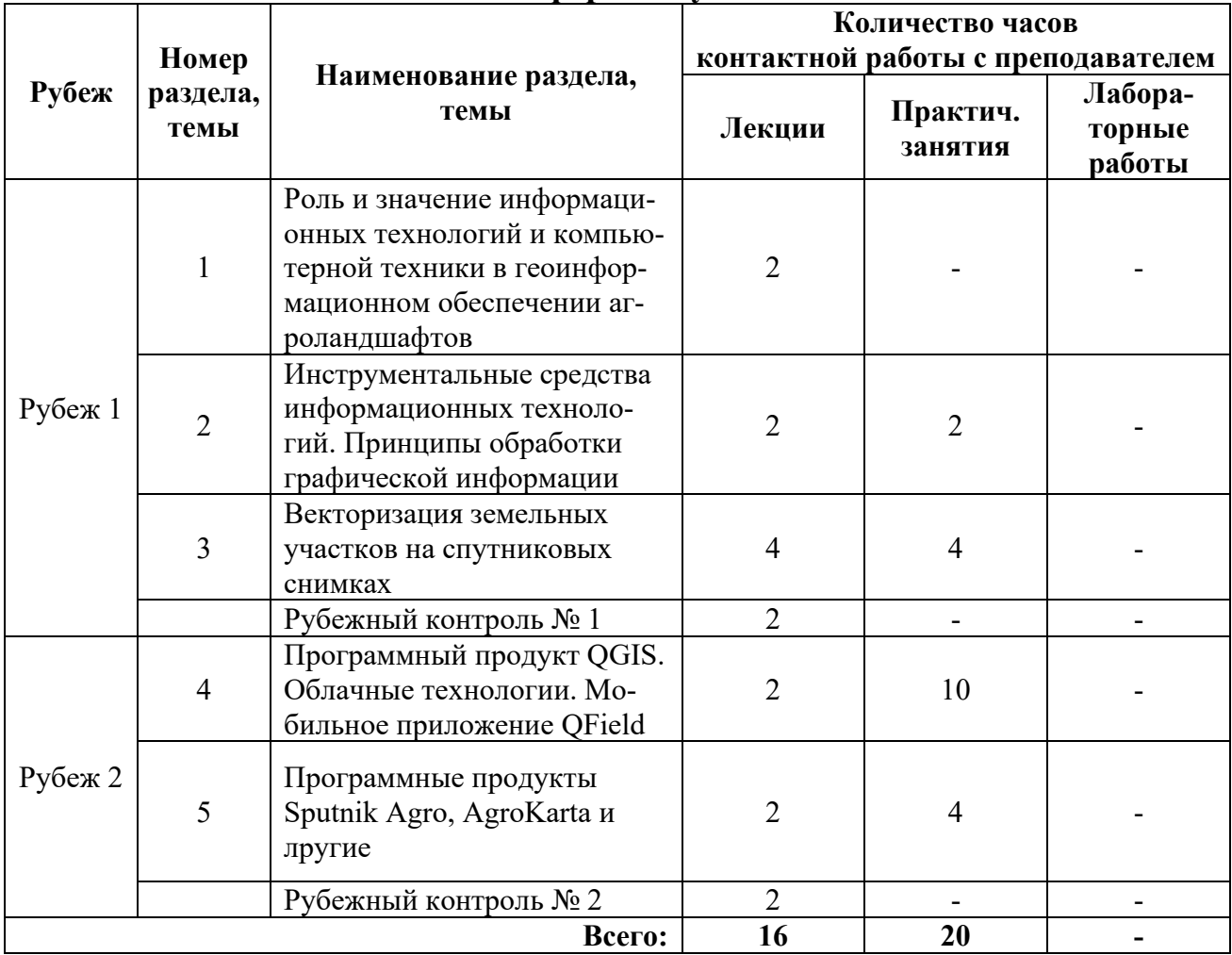

#### **4.2. Содержание лекционных занятий**

#### *Тема 1. Роль и значение информационных технологий и компьютерной техники в геоинформационном обеспечении агроландшафтов*

Понятие геоинформационного обеспечения агроландшафтов. Информационные технологии в профессиональной деятельности агрохимикапочвоведа.

### *Тема 2. Инструментальные средства информационных технологий. Принципы обработки графической информации*

Машинная графика и геометрическое моделирование. Вектор и растр. Глобальное позиционирование.

#### *Тема 3. Векторизация земельных участков на спутниковых снимках*

Средства создания слоев графики и информации. Создание трехмерных моделей. Атрибутивное сопровождение графических слоев.

## *Тема 4. Программный продукт QGIS. Облачные технологии. Мобильное приложение QField*

Области применения QGIS. Общие функции. Интерфейс программы. Особенности проектирования в QGIS. Облачные технологии. Мобильное приложение QField.

## *Тема 5. Программные продукты Sputnik Agro, AgroKarta и другие*

Области применения Sputnik Agro. Преимущества и недостатки. Приложение AgroKarta. Преимущества и недостатки. Подобные отечественные и зарубежные разработки.

| Номер<br>раздела,<br>темы | Наименование<br>раздела,<br>темы                                                                                                    | Наименование практического<br>занятия                                                                | Норматив времени,<br>час.  |                              |
|---------------------------|----------------------------------------------------------------------------------------------------|----------------------------------------------------------------------------------------------------|----------------------------|------------------------------|
|                           |                                                                                                    |                                                                                                    | Очная<br>форма<br>обучения | Заочная<br>форма<br>обучения |
| 1                         | Роль и значение инфор-<br>мационных технологий<br>и компьютерной техни-<br>ки в геоинформацион-<br>ном обеспечении агро-<br>ландшафтов |                                                                                                    |                            |                              |
| $\overline{2}$            | Инструментальные<br>средства информацион-<br>ных технологий. Прин-<br>ципы обработки графи-<br>ческой информации                       | Типы систем компьютерного<br>обеспечения профессиональ-<br>ной деятельности агрохимика-<br>почвоведа | $\overline{2}$             |                              |
| $\overline{3}$            | Векторизация земель-<br>ных участков на спутни-<br>ковых снимках                                                                       | Принципы и системы обра-<br>ботки информации при оциф-<br>ровке спутниковых снимков                  | 4                          | 1                            |
| 4                         | Программный продукт<br>QGIS. Облачные техно-<br>логии. Мобильное при-<br>ложение QField                                                | Знакомство с QGIS. Установ-<br>ка, устройство, настройка                                             | $\overline{2}$             | $\overline{2}$               |
|                           |                                                                                                    | Работа в QGIS. Создание век-<br>торного слоя                                                         | $\overline{2}$             |                              |
|                           |                                                                                                    | Редактирование векторного<br>слоя. Работа с таблицами ат-<br>рибутов                                 | $\overline{2}$             |                              |
|                           |                                                                                                    | Редактирование базы данных.<br>Расчеты по значениям БД. За-<br>просы к БД.                           | $\overline{2}$             |                              |
|                           |                                                                                                    | Построение тематических карт                                                                         | $\overline{2}$             |                              |
|                           |                                                                                                    | Работа в облаке и мобильном<br>приложении QField                                                     | $\overline{2}$             |                              |
| 5                         | Программные продукты<br>Sputnik Agro, AgroKarta<br>и лругие                                                                            | Знакомство с Sputnik Agro,<br>AgroKarta. Основные инстру-<br>менты                                   | $\overline{2}$             | $\mathbf{1}$                 |
|                           |                                                                                                    | Всего:                                                                                               | 20                         | 4                            |

**4.3. Практические занятия**

## **5. МЕТОДИЧЕСКИЕ УКАЗАНИЯ ДЛЯ ОБУЧАЮЩИХСЯ ПО ОСВОЕНИЮ ДИСЦИПЛИНЫ**

При прослушивании лекций рекомендуется в конспекте отмечать все важные моменты, на которых заостряет внимание преподаватель, в частности те, которые направлены на качественное выполнение соответствующего практического занятия.

Преподавателем запланировано использование при чтении лекций технологии учебной дискуссии. Поэтому рекомендуется фиксировать для себя интересные моменты с целью их активного обсуждения на дискуссии в конце лекции.

Залогом качественного прохождения практических занятий является самостоятельная подготовка к ним накануне путем повторения материалов лекций. Рекомендуется подготовить вопросы по неясным моментам и обсудить их с преподавателем в начале практического занятия.

Преподавателем запланировано применение на практических занятиях технологий развивающейся кооперации, коллективного взаимодействия, разбора конкретных ситуаций. Поэтому приветствуется групповой метод выполнения практических заданий, а также взаимооценка и обсуждение результатов выполнения практических заданий.

Часть практических занятий выполняется с использованием таких программных продуктов, как QGIS, QField, Sputnik Agro, AgroKarta, ArcGIS. Рекомендуется установить на собственных ЭВМ бесплатные / пробные версии данных продуктов и повторять пройденные на занятиях темы самостоятельно, развивая и усложняя проекты.

Для текущего контроля успеваемости по очной форме обучения преподавателем используется балльно-рейтинговая система контроля и оценки академической активности. Поэтому настоятельно рекомендуется тщательно прорабатывать материал дисциплины при самостоятельной работе, участвовать во всех формах обсуждения и взаимодействия, как на лекциях, так и на практических занятиях в целях лучшего освоения материала и получения высокой оценки по результатам освоения дисциплины.

Выполнение самостоятельной работы подразумевает самостоятельное изучение разделов дисциплины, подготовку к практическим занятиям, к рубежным контролям (для обучающихся очной формы обучения), подготовку к зачету.

Рекомендуемая трудоемкость самостоятельной работы представлена в таблице:

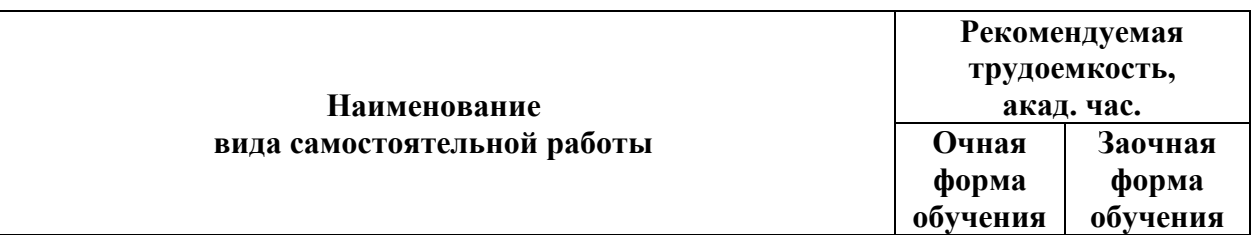

#### **Рекомендуемый режим самостоятельной работы**

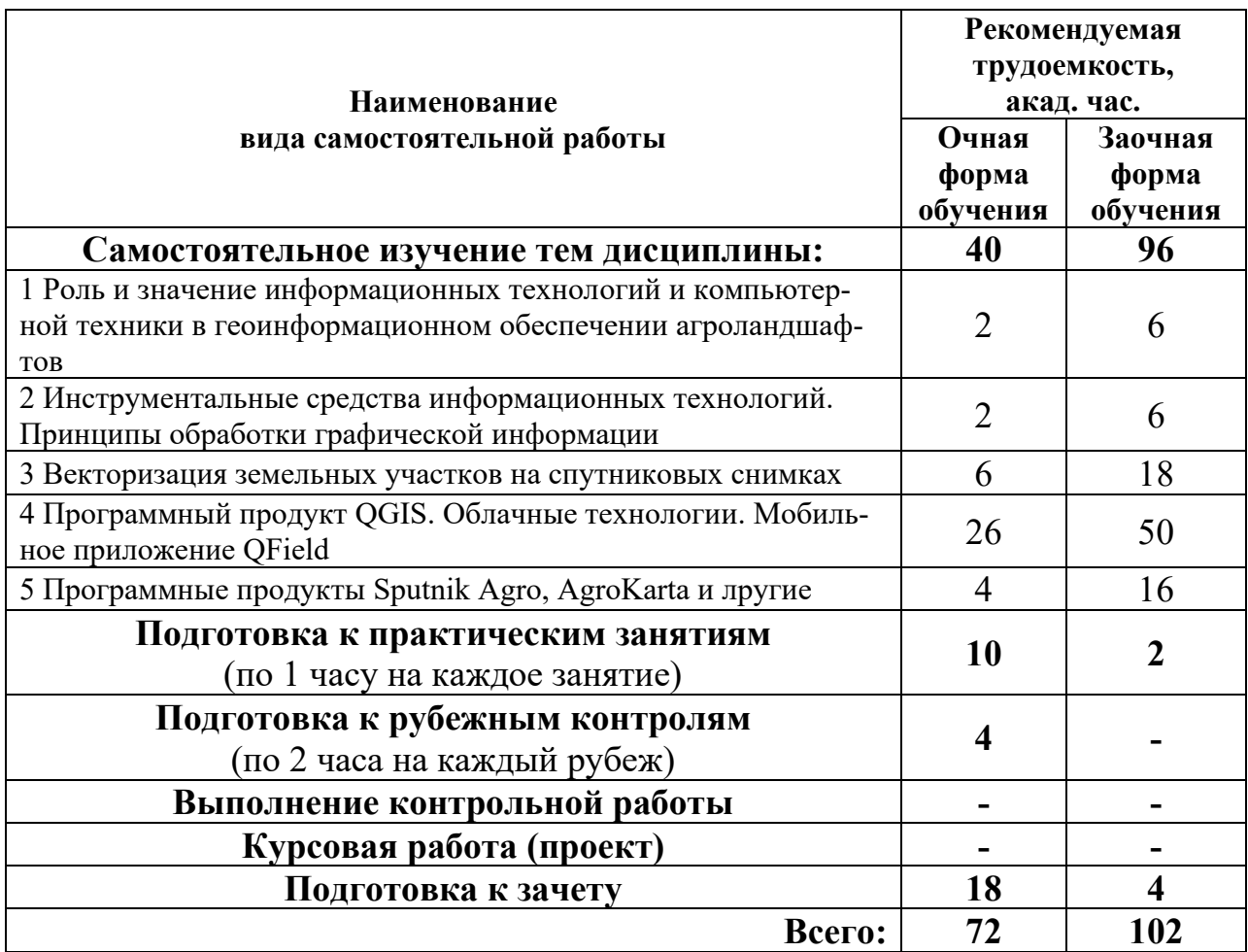

Приветствуется выполнение разделов самостоятельной работы в компьютерном классе института Инженерии и агрономии.

## **6. ФОНД ОЦЕНОЧНЫХ СРЕДСТВ ДЛЯ АТТЕСТАЦИИ ПО ДИСЦИПЛИНЕ**

#### **6.1. Перечень оценочных средств**

1. Балльно-рейтинговая система контроля и оценки академической активности обучающихся (для очной формы обучения)

2. Перечень вопросов для текущего контроля в рамках рубежного контроля № 1 (для очной формы обучения);

3. Задания для оцифровки земельных участков и установления атрибутов в рамках рубежного контроля № 2;

4. Перечень вопросов к зачету.

#### **6.2. Система балльно-рейтинговой оценки работы обучающихся по дисциплине**

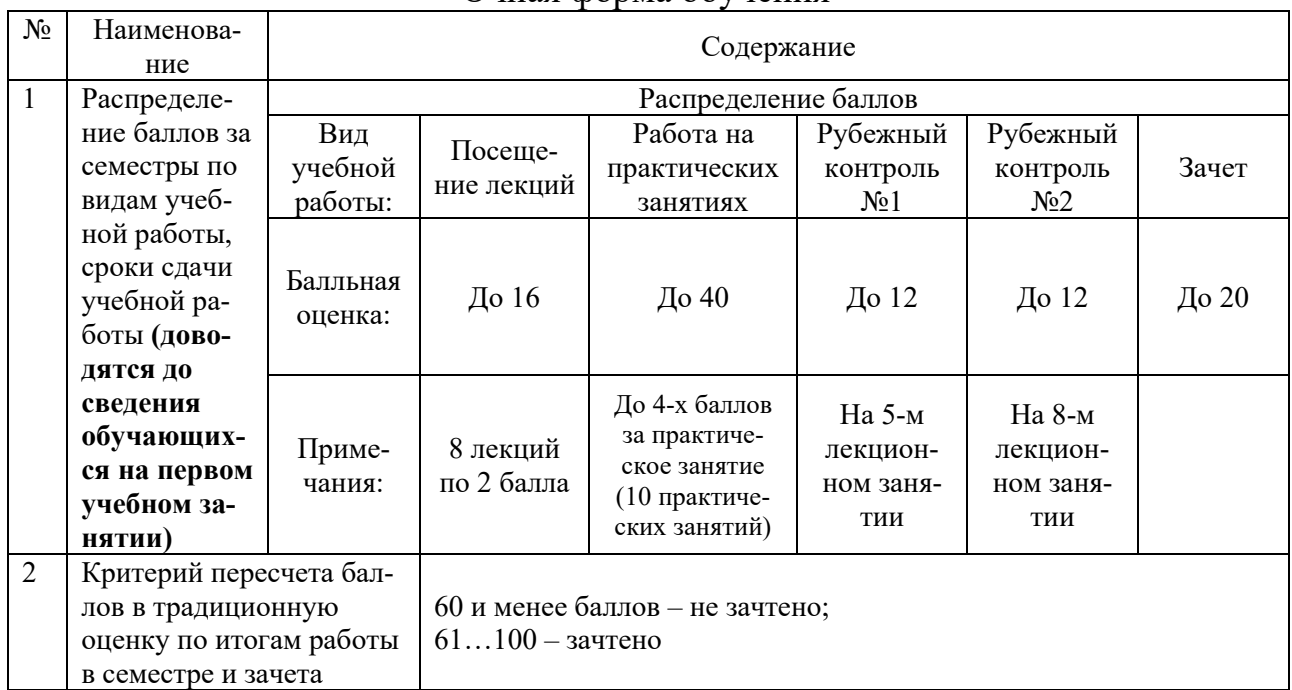

#### Очная форма обучения

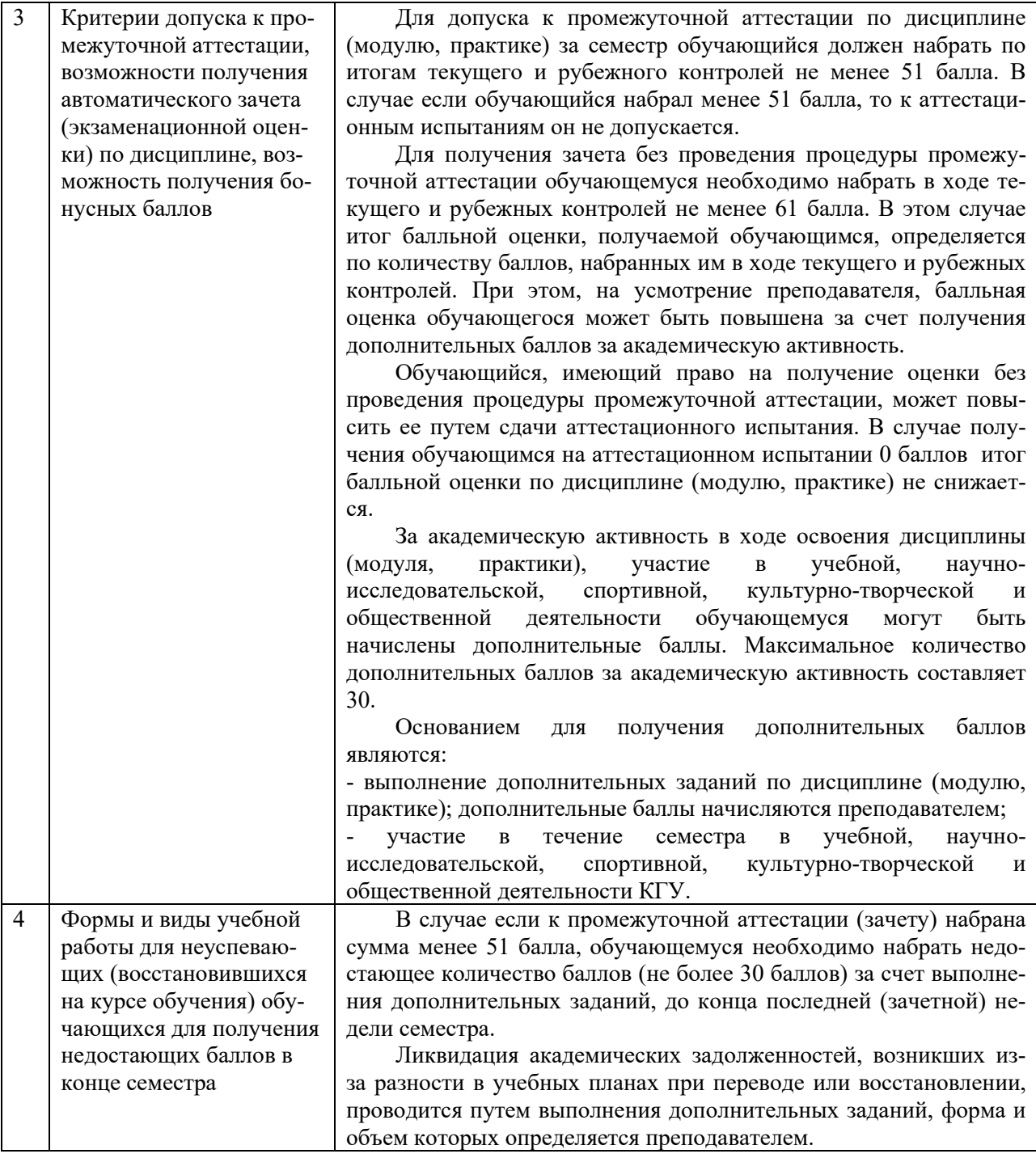

## **6.3. Процедура оценивания результатов освоения дисциплины**

Рубежный контроль № 1 проводится в форме устного собеседования. Рубежный контроль № 2 проводится путем защиты оцифрованных земельных участков. Зачет проводится в форме устного собеседования по вопросам к зачету.

Перед проведением каждого рубежного контроля преподаватель прорабатывает с обучающимися основной материал соответствующих разделов дисциплины в форме краткой лекции-дискуссии.

Перечень вопросов для рубежного контроля № 1 состоит из 15 вопросов. Перечень тем для разработки собственных проектов состоит из 5 пунктов.

Преподаватель оценивает в баллах результаты рубежного контроля каждого обучающегося по степени верности ответов и заносит в ведомость учета текущей успеваемости.

Перечень вопросов к зачету состоит из 40 вопросов. Количество баллов по результатам зачета складывается из баллов, полученных за ответ на вопросы к зачету (до 10 баллов), и баллов, полученных за ответ на дополнительные вопросы преподавателя (до 10 баллов). Время, отводимое обучающемуся на зачет, составляет 0,2 академического часа.

Результаты текущего контроля успеваемости и зачета заносятся преподавателем в экзаменационную (зачетную) ведомость, которая сдается в организационный отдел института в день зачета, а также выставляются в зачетную книжку обучающегося.

#### **6.4. Примеры оценочных средств для рубежных контролей и зачета Перечень вопросов к рубежному контролю № 1**

- 1. Геоинформационное обеспечение.
- 2. Векторизация
- 3. Проектирующие и обслуживающие подсистемы
- 4. Графические примитивы, их параметры и атрибуты
- 5. Каркасные, поверхностные и объемные модели
- 6. Грань, ребро, вершина, поверхность
- 7. Функциональные клавиши Shift, Ctrl, Alt в QGIS
- 8. Механизм автоискажения (Autofold) в QGIS
- 9. Механизм смягчения / сглаживания (Smooth Edges)
- 10. Рентген, Каркасы
- 11. Инструмент Из контуров (From Contours)
- 12. Инструменты С нуля (From Scratch)
- 13. Инструмент Моделирование (Smoove)
- 14. Инструмент Оттиск (Stamp)
- 15. Расширение Сброс GC (Drop GC)

### **Примерные темы к рубежному контролю № 2**

1. Оцифровать предложенные земельные участки и добавить агрохимическую характеристику.

2. Оцифровать предложенные земельные участки и добавить почвенную информацию.

### **Примерный перечень вопросов к зачету**

- 1. Какие графические примитивы вы знаете?
- 2. Назовите системы представления углов в графической среде ArcGIS

3. Назовите методы построения углов.

4. Что такое объектная привязка? Для чего она предназначена?

5. Командная строка. Как пользоваться опциями командной строки?

6. Выбор объектов. Прямоугольная и секущая рамки.

7. Виды полилиний. Преобразование объектов в полилинии. Опции команды.

8. Какие команды редактирования вы знаете?

9. Особенности построения многоугольников, прямоугольников, эллипсов.

10. Отрезки. Построение горизонтальных и вертикальных отрезков. Как задать толщину, тип линии.

#### **6.5. Фонд оценочных средств**

Полный банк заданий для текущего, рубежных контролей и промежуточной аттестации по дисциплине, показатели, критерии, шкалы оценивания компетенций, методические материалы, определяющие процедуры оценивания образовательных результатов, приведены в учебно-методическом комплексе дисциплины.

### **7. ОСНОВНАЯ И ДОПОЛНИТЕЛЬНАЯ УЧЕБНАЯ ЛИТЕРАТУРА**

#### **7.1. Основная учебная литература**

1. Жуковская, Н. В. Введение в ГИС на основе QGIS : учебное пособие / Н. В. Жуковская. — Минск : БГУ, 2018. — 131 с.— URL: https://e.lanbook.com/book/180456 (дата обращения: 03.07.2023). – Доступ из ЭБС «Лань».

#### **7.2. Дополнительная учебная литература**

1. Есаулко, А. Н. Агрохимическое обследование и мониторинг почвенного плодородия [Электронный ресурс] : учебное пособие / А.Н. Есаулко, В.В. Агеев, Л.С. Горбатко и др. - Ставрополь: АГРУС, 2013. - 352 с. - URL: https://znanium.com/catalog/product/513921 (дата обращения: 03.07.2023). – Доступ из ЭБС «Znanium».

2. Матушкин, А. С. Картографирование и анализ пространственных данных с использованием геоинформационной системы QGIS : учебное пособие / А. С. Матушкин. — Киров : ВятГУ, 2018. — 100 с. — Текст : электронный // Лань : электронно-библиотечная система. — URL: https://e.lanbook.com/book/164420 (дата обращения: 03.07.2023). – Доступ из ЭБС «Лань».

3. Жуковский, О. И. Геоинформационная система QGIS : учебнометодическое пособие / О. И. Жуковский. — Москва : ТУСУР, 2018. — 81 с. — Текст : электронный // Лань : электронно-библиотечная система. — URL: https://e.lanbook.com/book/313211 (дата обращения: 03.07.2023). – Доступ из ЭБС «Лань».

### **8. УЧЕБНО-МЕТОДИЧЕСКОЕ ОБЕСПЕЧЕНИЕ САМОСТОЯТЕЛЬНОЙ РАБОТЫ ОБУЧАЮЩИХСЯ**

1. Геоинформационное обеспечение агроландшафтов: методические указания для практических занятий студентов / А.В. Созинов. – Курган: КГСХА, 2023. – 70 с. (на правах рукописи).

### **9. РЕСУРСЫ СЕТИ «ИНТЕРНЕТ», НЕОБХОДИМЫЕ ДЛЯ ОСВОЕНИЯ ДИСЦИПЛИНЫ**

1. https://qgis.org/ru/site/ - QGIS Свободная географическая информационная система с открытым кодом.

## **10. ИНФОРМАЦИОННЫЕ ТЕХНОЛОГИИ, ПРОГРАММНОЕ ОБЕСПЕЧЕНИЕ И ИНФОРМАЦИОННЫЕ СПРАВОЧНЫЕ СИСТЕМЫ**

- 1.1. ЭБС «Лань»
- 1.2. ЭБС «Консультант студента»
- 1.3. ЭБС «Znanium.com»
- 1.4. «Гарант» справочно-правовая система

## **11. МАТЕРИАЛЬНО-ТЕХНИЧЕСКОЕ ОБЕСПЕЧЕНИЕ ДИСЦИПЛИНЫ**

Материально-техническое обеспечение по реализации дисциплины осуществляется в соответствии с требованиями ФГОС ВО по данной образовательной программе.

# **12. ДЛЯ ОБУЧАЮЩИХСЯ С ИСПОЛЬЗОВАНИЕМ ДИСТАНЦИОННЫХ ОБРАЗОВАТЕЛЬНЫХ ТЕХНОЛОГИЙ**

При использовании электронного обучения и дистанционных образовательных технологий (далее ЭО и ДОТ) занятия полностью или частично проводятся в режиме онлайн. Объем дисциплины и распределение нагрузки по видам работ соответствует п. 4.1. Распределение баллов соответствует п. 6.2 либо может быть изменено в соответствии с решением кафедры, в случае перехода на ЭО и ДОТ в процессе обучения. Решение кафедры об используемых технологиях и системе оценивания достижений обучающихся принимается с учетом мнения ведущего преподавателя и доводится до обучающихся.

# Аннотация к рабочей программе дисциплины «Геоинформационное обеспечение агроландшафтов»

#### образовательной программы высшего образования программы бакалавриата 35.03.03 - Агрохимия и агропочвоведение Направленность: Геоинформационное обеспечение и цифровые технологии в агроэкосистемах

Трудоемкость дисциплины: 3 ЗЕ (108 академических часов) Семестр: 7 (очная форма обучения) Форма промежуточной аттестации: Зачет

#### Содержание дисциплины

Роль и значение информационных технологий и компьютерной техники в геоинформационном обеспечении агроландшафтов. Инструментальные средства информационных технологий. Принципы обработки графической информации. Векторизация земельных участков на спутниковых снимках. Программный продукт QGIS. Облачные технологии. Мобильное приложение OField. Программные продукты Sputnik Agro, AgroKarta и лругие.

## **ЛИСТ регистрации изменений (дополнений) в рабочую программу учебной дисциплины**

**« Геоинформационное обеспечение агроландшафтов »**

**Изменения / дополнения в рабочую программу на 20\_\_\_ / 20\_\_\_ учебный год:**

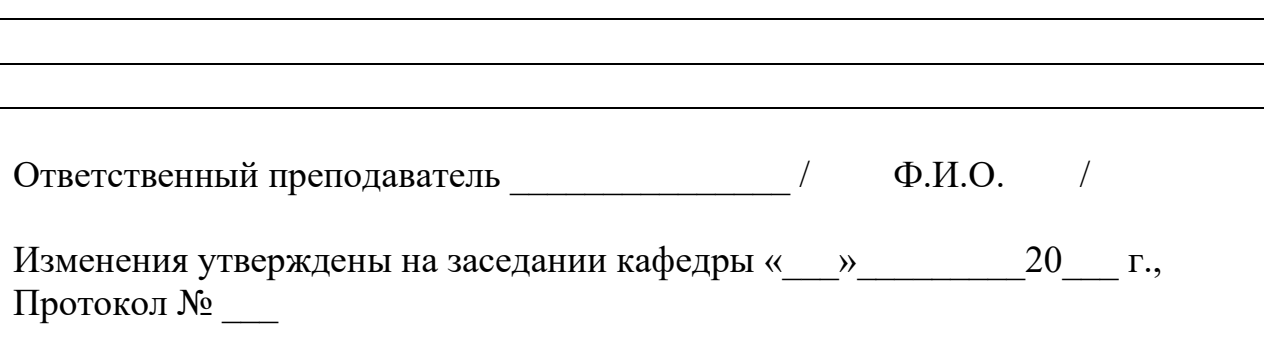

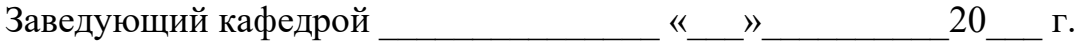

## **Изменения / дополнения в рабочую программу на 20\_\_\_ / 20\_\_\_ учебный год:**

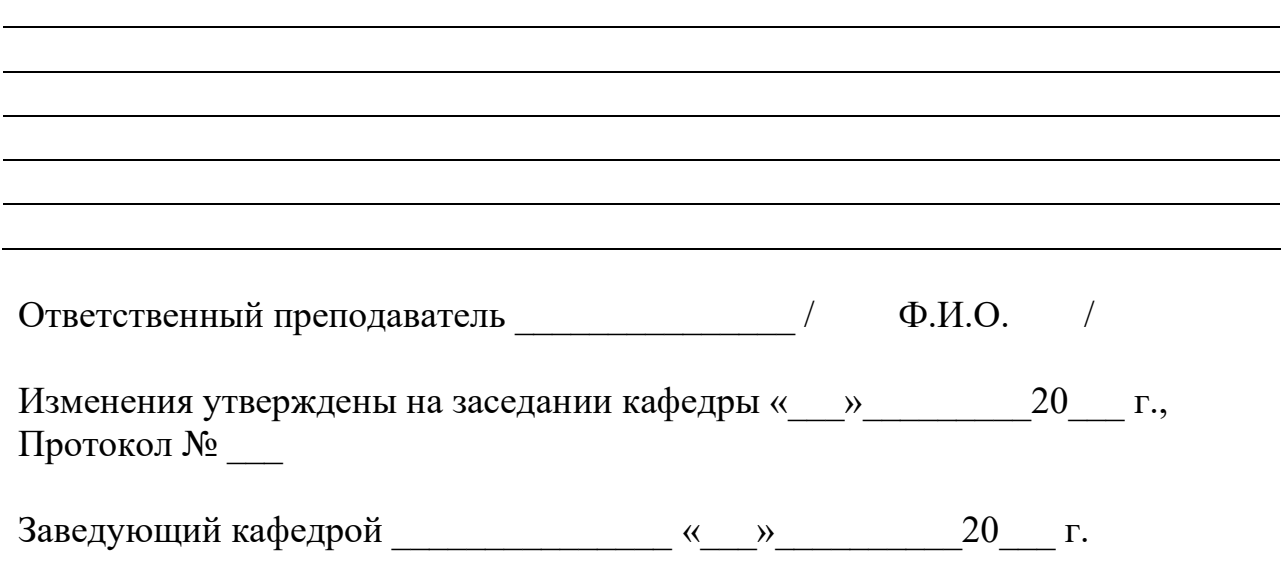